## SAP ABAP table FIEB STATUS {FIEB: Status Management, Save Status}

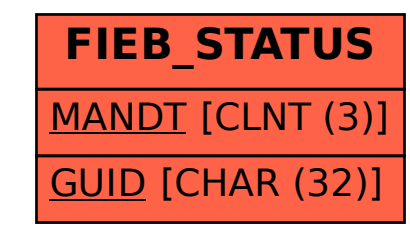